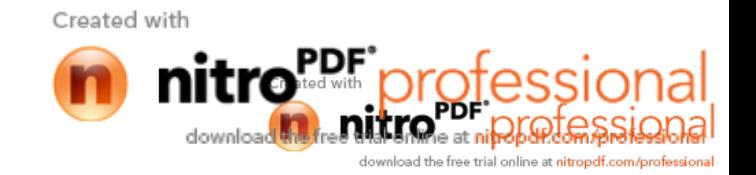

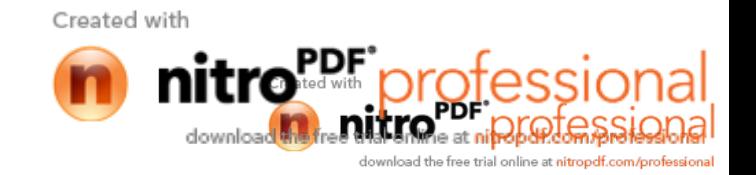

# **UNIVERSIDAD AUTÓNOMA "JUAN MISAEL SARACHO" FACULTAD DE CIENCIAS Y TECNOLOGÍA CARRERA DE INGENIERÍA INFORMÁTICA**

# **M.E.A.V.I.**

# **"MEDIOS DE ENSEÑANZA-APRENDIZAJE VIRTUALIZADOS" INGLÉS IV**

**Por:**

### **GUADALUPE ROCA ORTEGA**

Proyecto de Titulación, presentado a consideración de la **UNIVERSIDAD AUTÓNOMA "JUAN MISAEL SARACHO"** como requisito para optar el Grado Académico de Licenciatura en Ingeniería Informática.

**Agosto 2011**

**TARIJA-BOLIVIA**

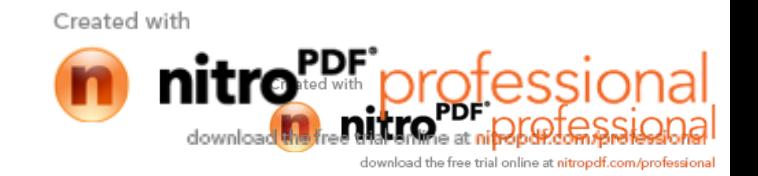

M.Sc. Ing. Luis Alberto Yurquina **DECANO DE LA FACULTAD DE CIENCIAS Y TECNOLOGÍA**

M.Sc. Lic. Gustavo Succi Aguirre **VICEDECANO DE LA FACULTAD DE CIENCIAS Y TECNOLOGIA**

**APROBADO POR: TRIBUNAL:**

M.Sc. Ing. Silvana Paz Ramirez

M.Sc. Lic. Deysi Arancibia

M.Sc. Lic. Elizabeth Castro

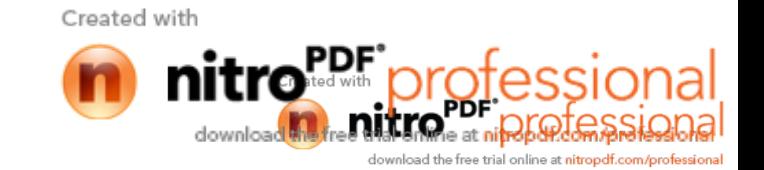

**VºB**

El tribunal calificador no se solidariza con la forma, términos, modos y expresiones vertidas en el trabajo, siendo las mismas únicamente responsabilidad de la autora.

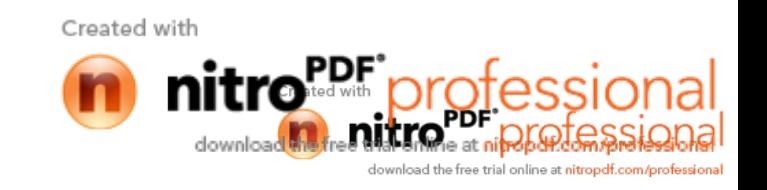

#### **DEDICATORIA**

A Dios por ser quien ha estado a mi lado en todo momento de angustias, esmero, aciertos y reveses, alegrías y tristezas que caracterizaron el transitar por este camino que hoy veo realizándose, dándome las fuerzas necesarias para continuar luchando día tras día y seguir adelante rompiendo todas las barreras que se me presenten.

A mis padres Rita Ortega y Eddy Roca ya que gracias a ellos soy quien soy hoy en día, fueron los que me dieron ese cariño, los que han velado por mí son a ellos a quienes les debo todo.

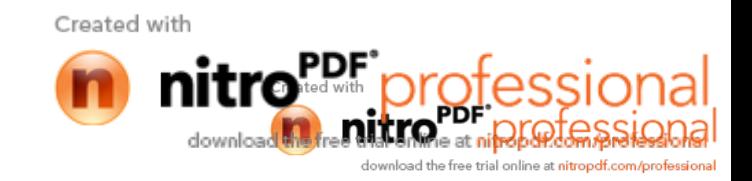

#### **AGRADECIMIENTOS**

Ante todo, a Dios por darme la vida para lograr esta meta aspirada, me guiaste con tu luz divina por el camino correcto para no desmayar.

A mis Padres, Rita Ortega y Eddy Roca por su constante amor para mi superación personal, han vivido mi a lado cada sentimiento, me han apoyado.

A mis queridos Docentes de la Carrera de Informática, por ser una fuente de motivación, al ayudarnos y apoyarnos en los momentos que los necesitemos.

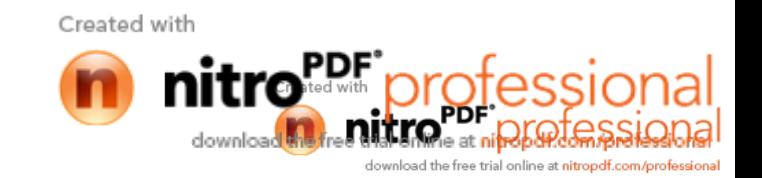

## **INDICE GENERAL**

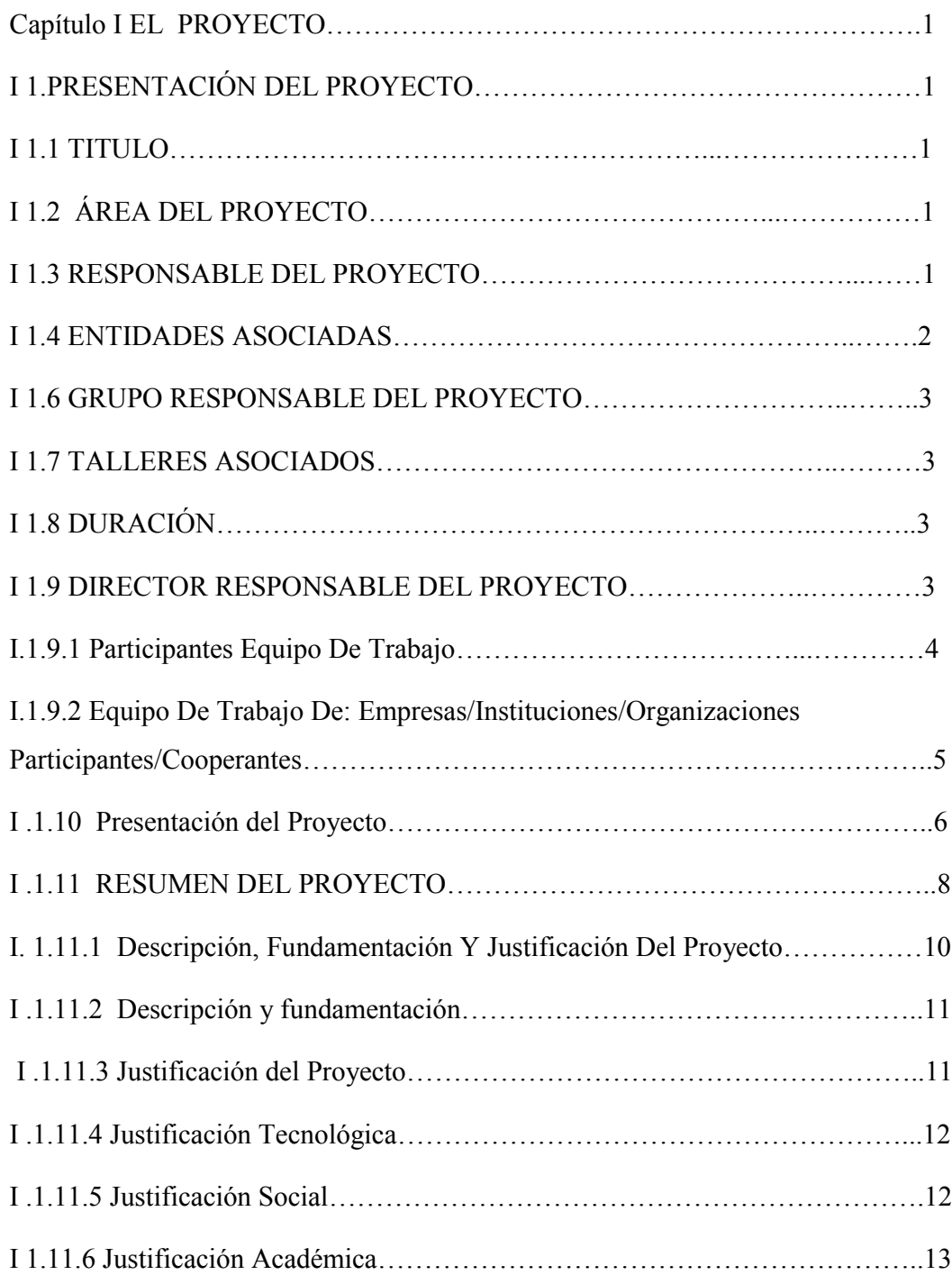

Created with nitro<sup>PDF</sup> professional

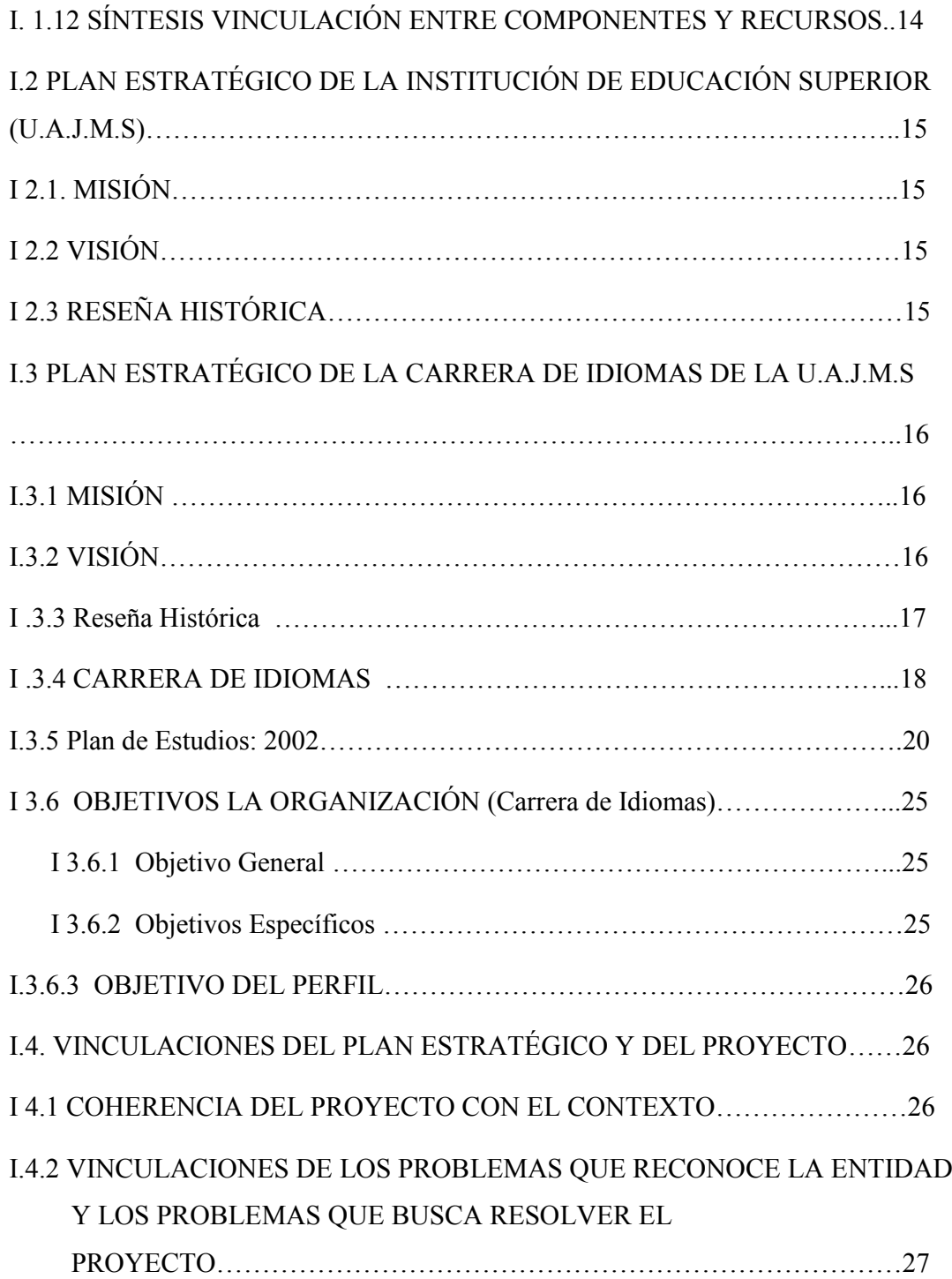

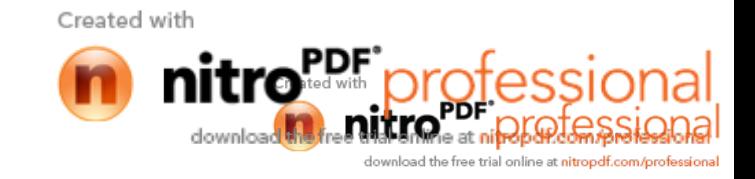

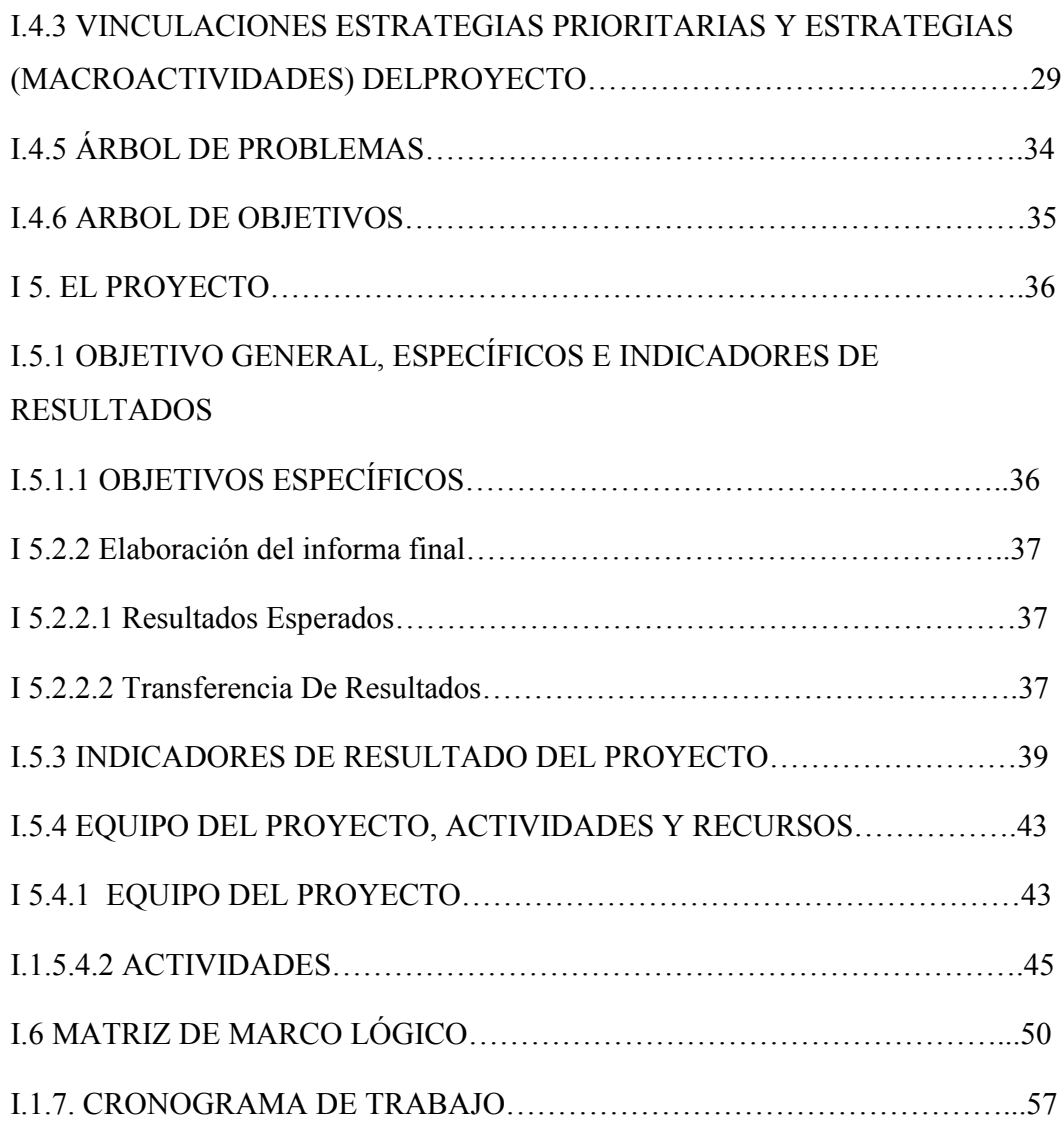

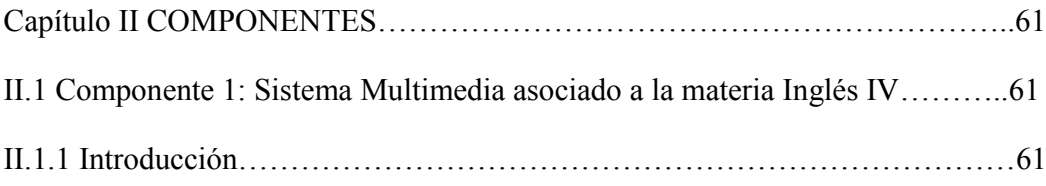

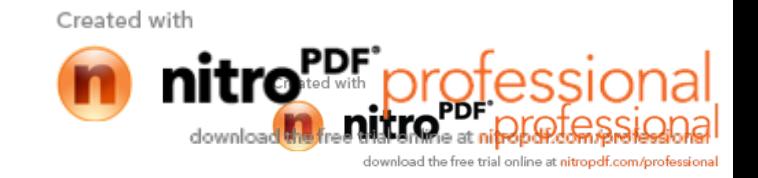

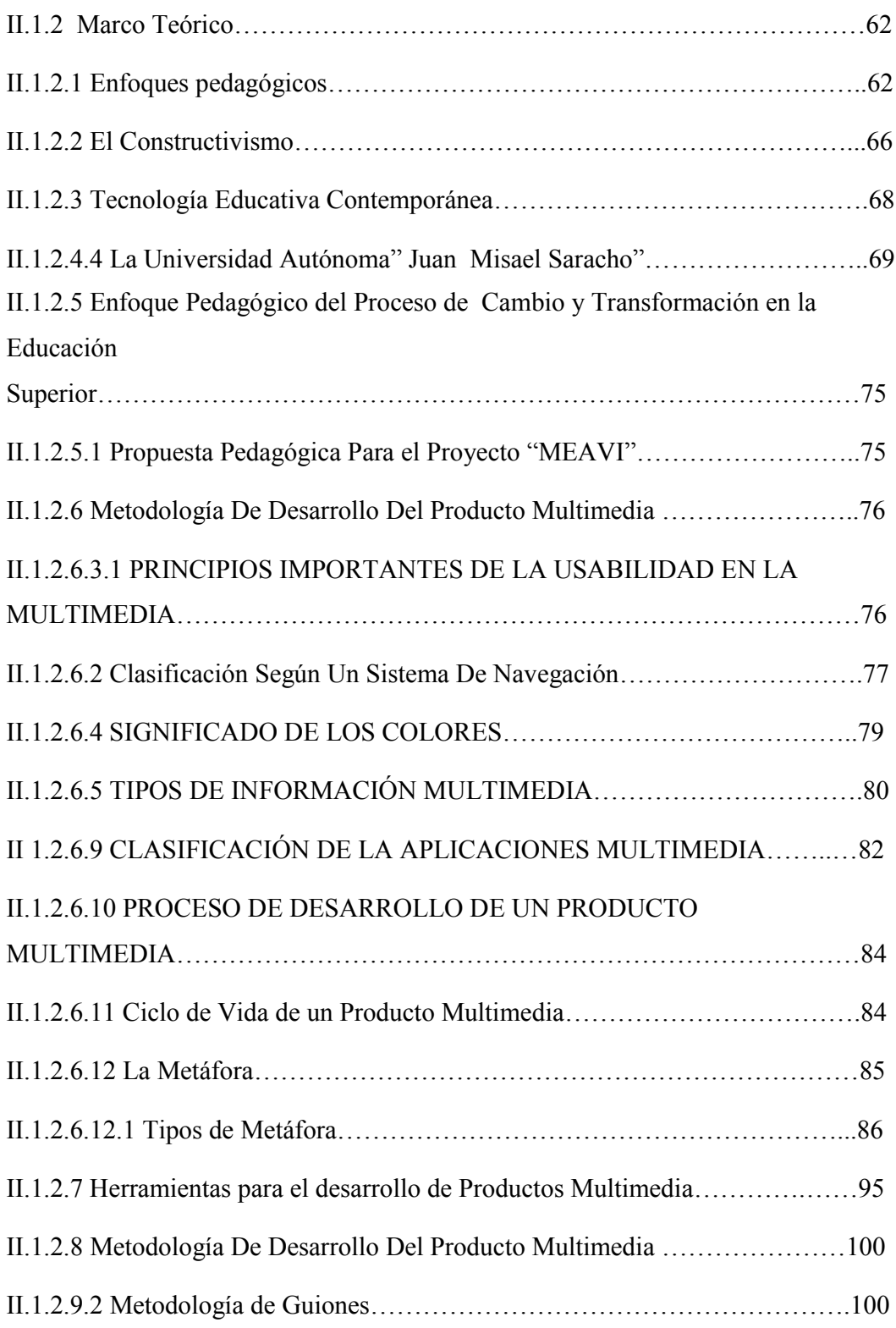

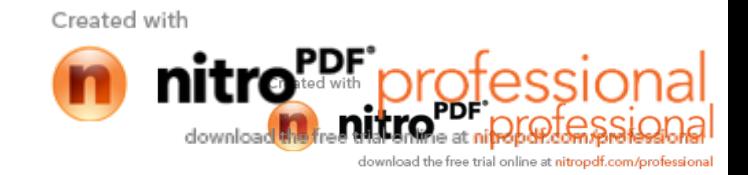

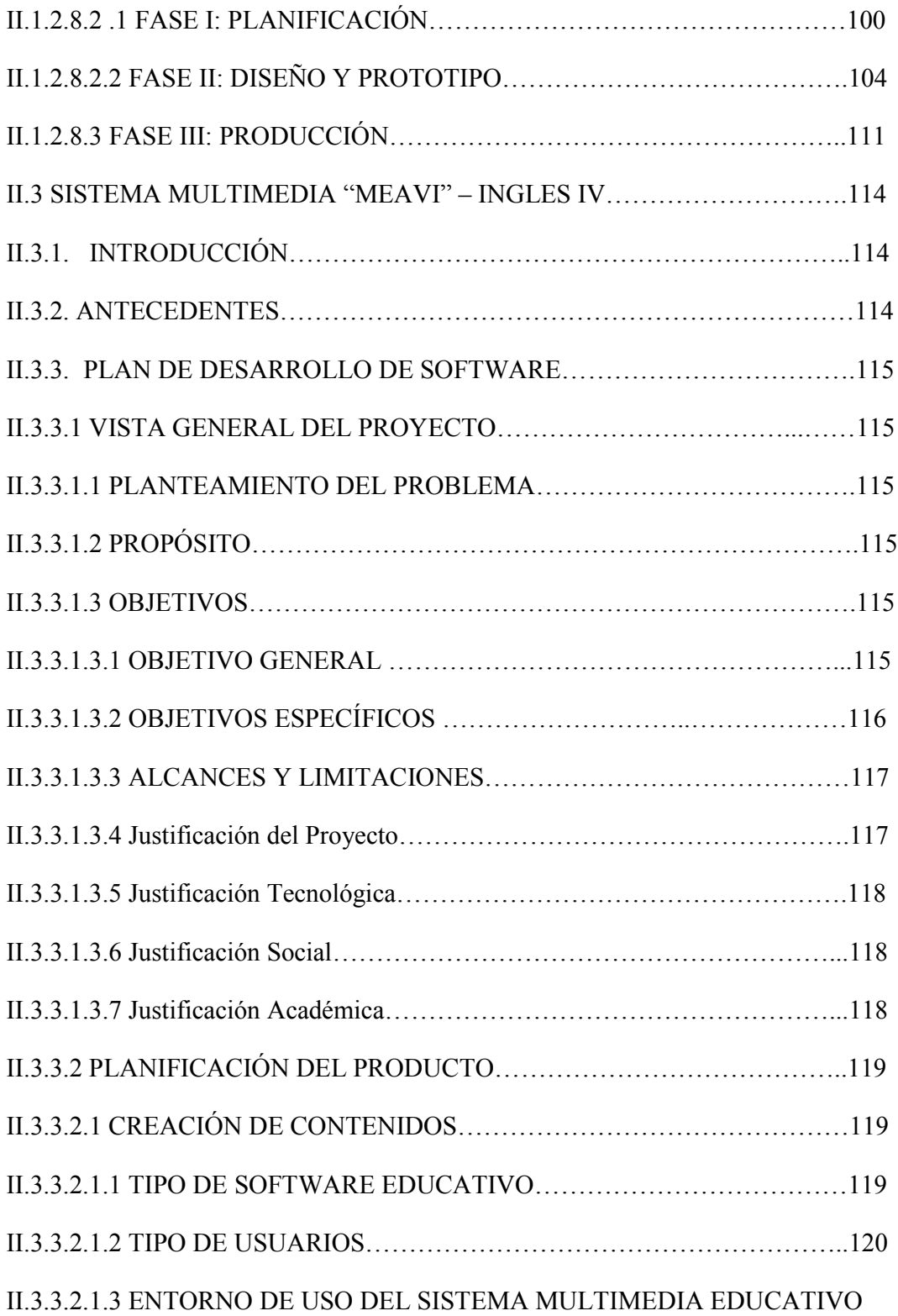

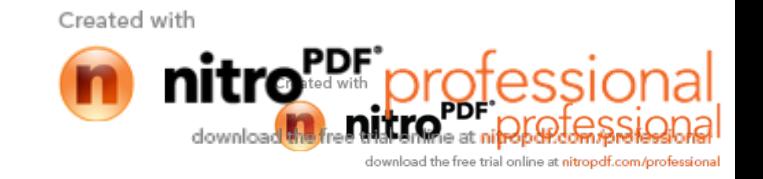

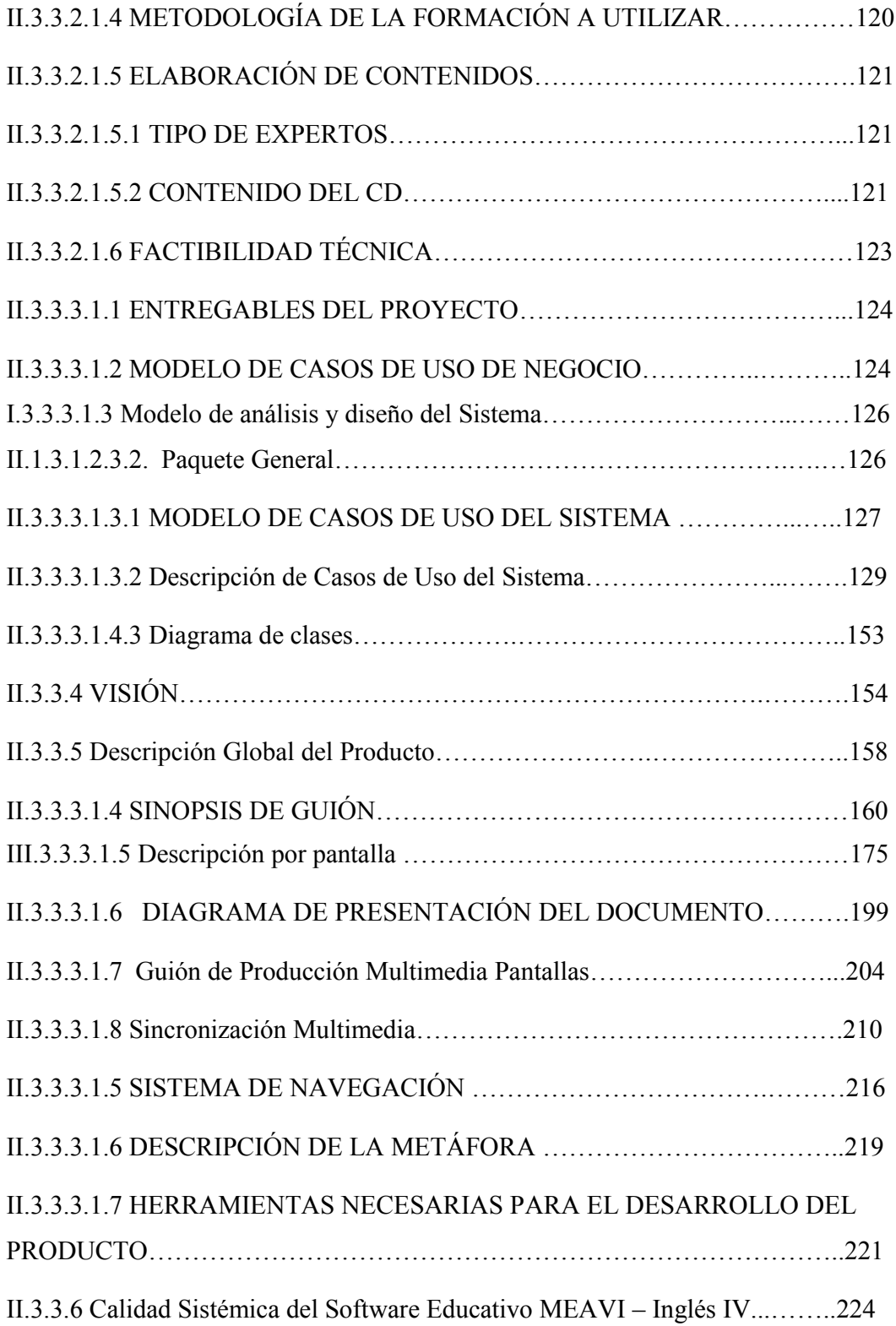

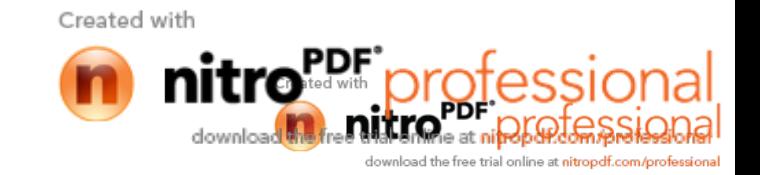

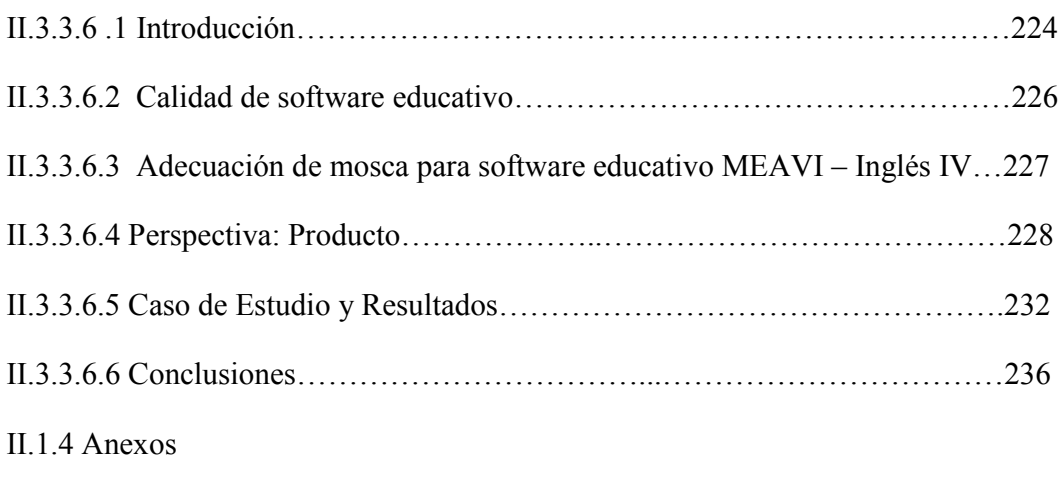

Medios de Verificación del Componente 1

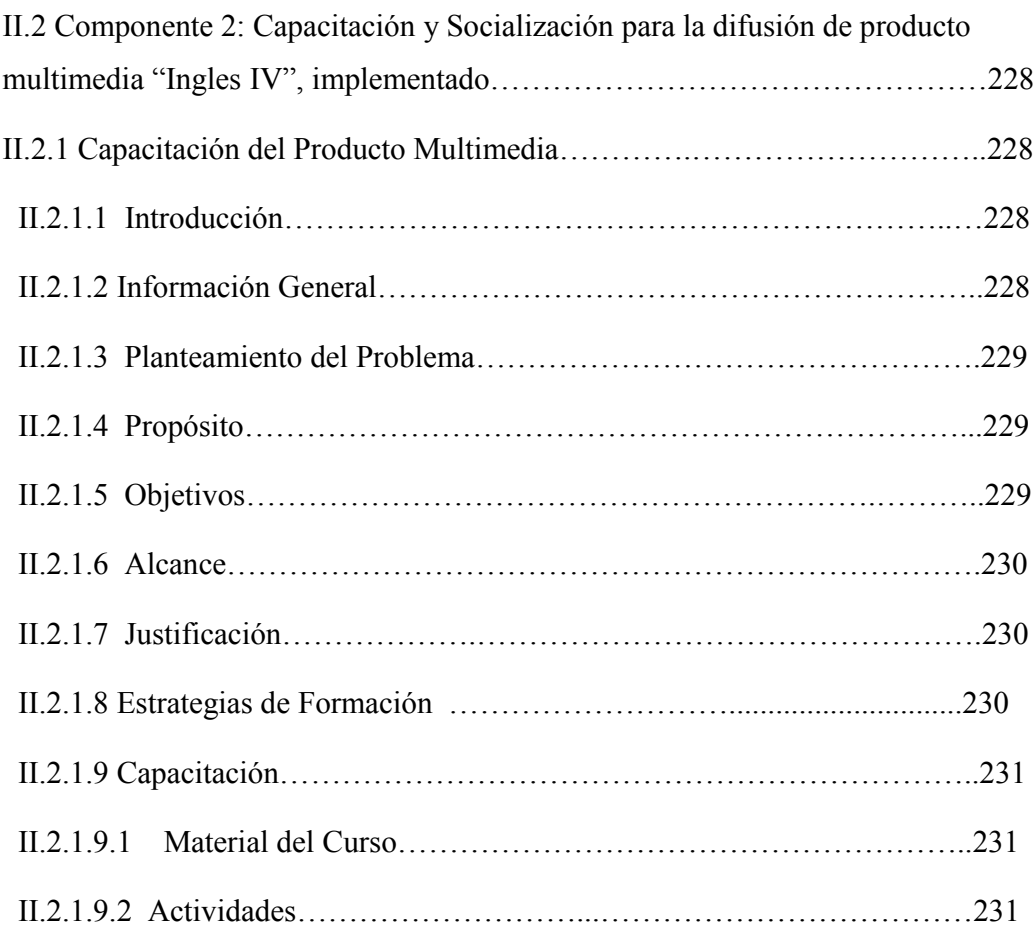

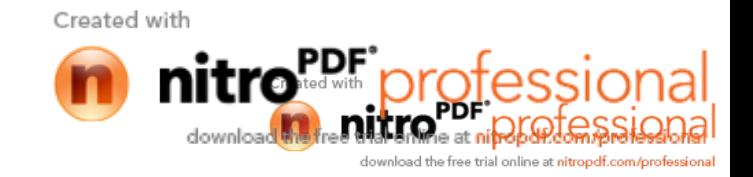

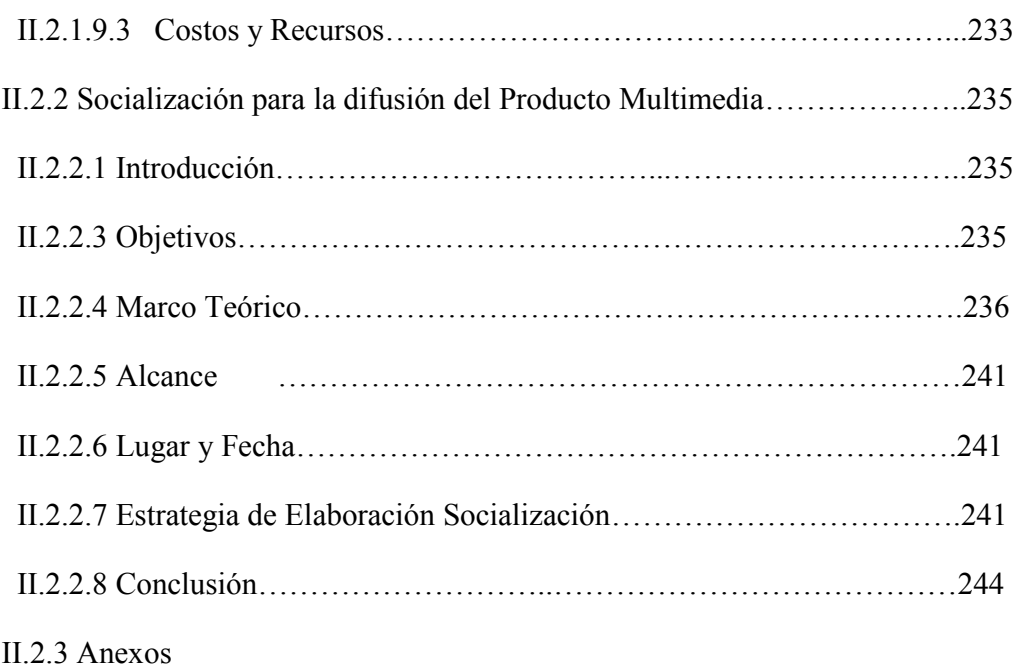

#### Medios de Verificación

# II.3 COMPONENTE 3: "La materia Inglés IV, adaptada a la plataforma Moodle" II.3.1. Marco Teórico……………………………….……………………….245 II.3.1.1 Descripción de la asignatura y programa docente……….………….245 II.3.2 E-learning……………………………………………………………..249 II.3.2.1 Introducción…………………………………………………………249 II.3.2.2 Qué es la plataforma E-learning?.....................................................249 II.3.2.3 Características de E-learning………………………………………..250 II.3.3 Descripción del MOODLE…………………………...………………257 II.3.3.1 Historia……………………...………………………………………257 II.3.3.2 Entornos Virtuales de aprendizaje………………………….……….257 II.3.3.2.1 ¿Qué es Moodle?...........................................................................258

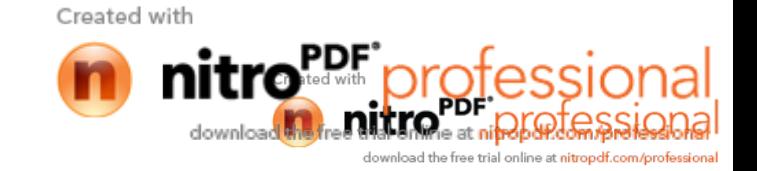

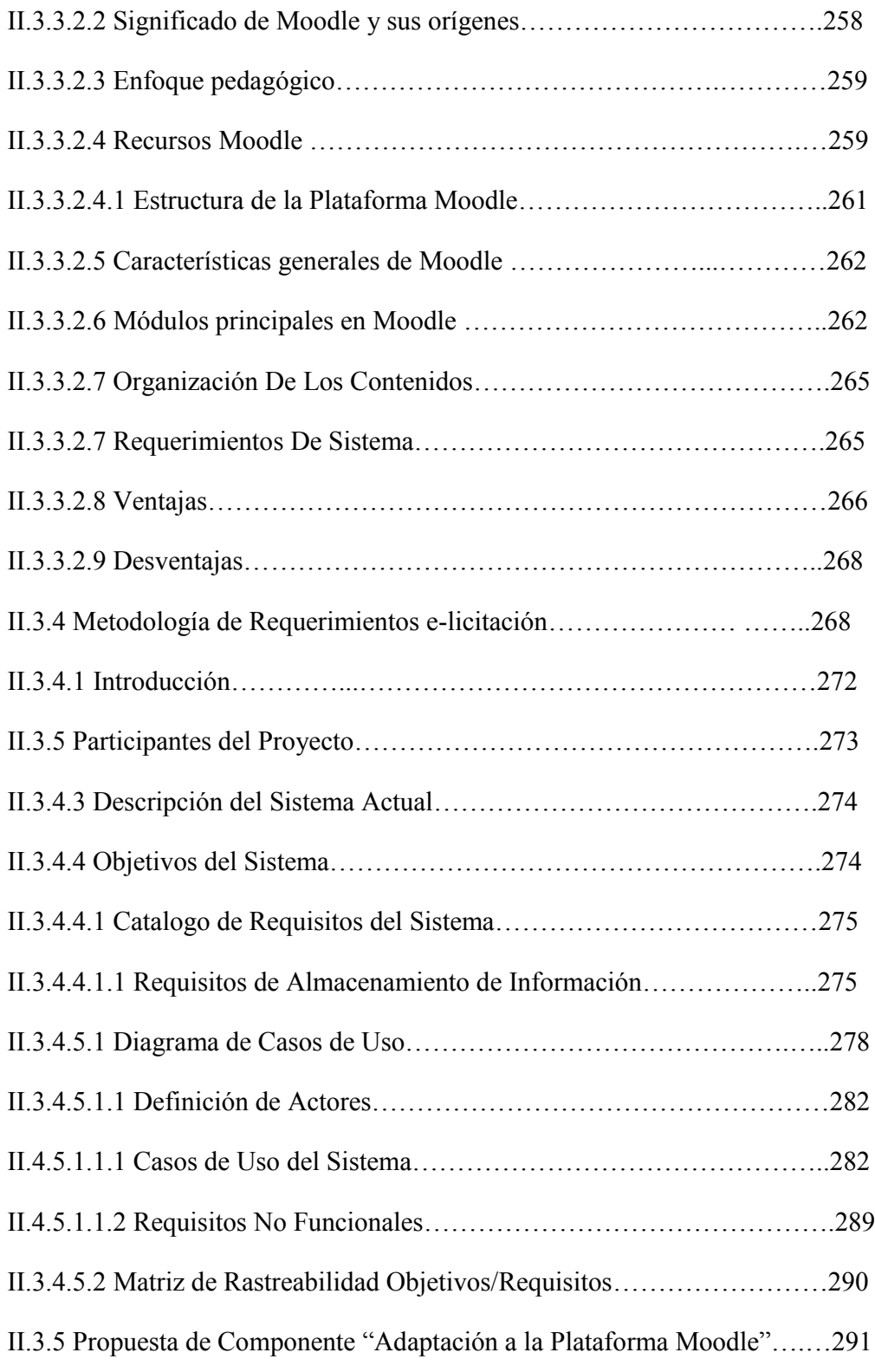

Created with With **the PDF** professional download the fire trial online at nitropdf.com/professional

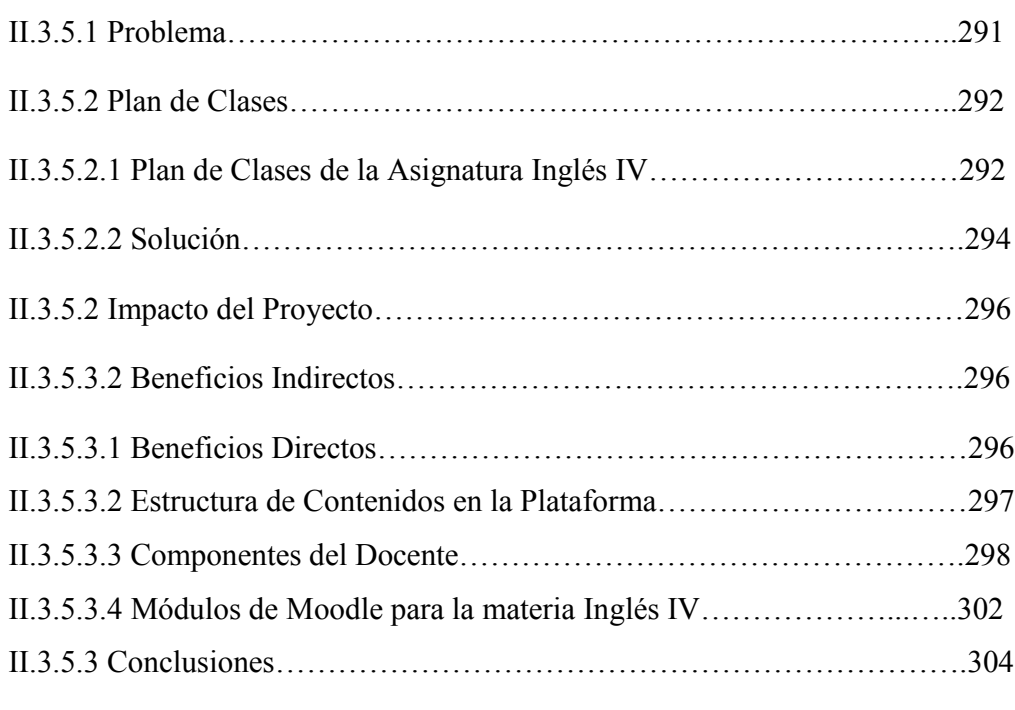

II.3.6 Anexos

Medios de Verificación

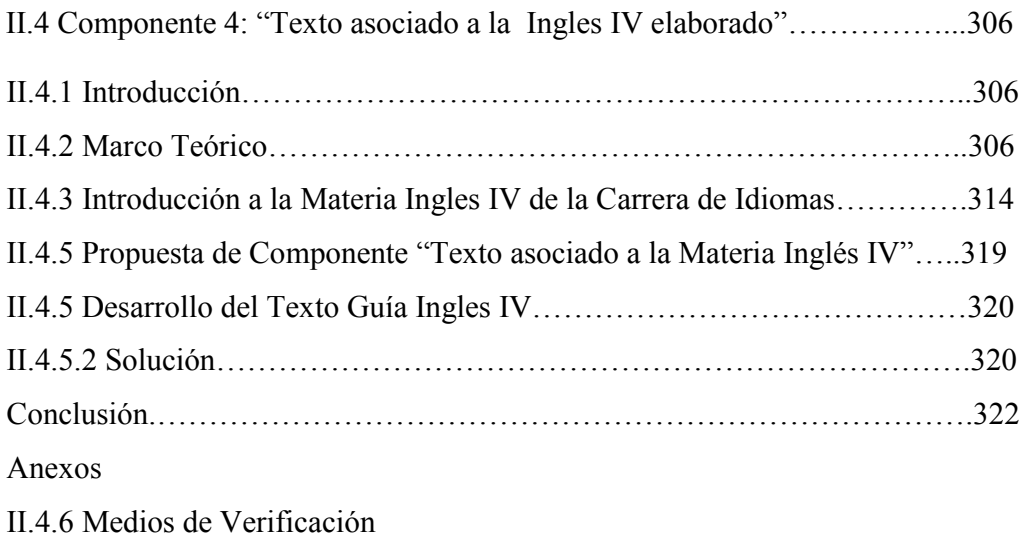

Anexos

Capítulo III CONCLUCIONES Y RECOMENDACIONES

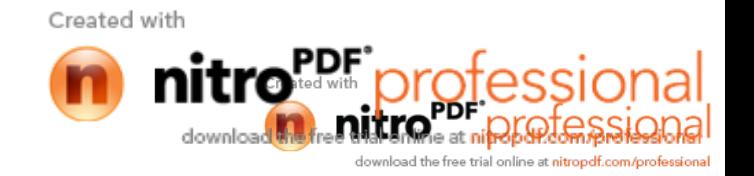

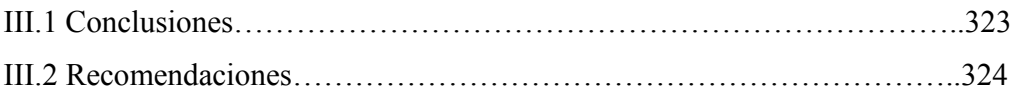

Glosario de Términos

BIBLIOGRAFÍA

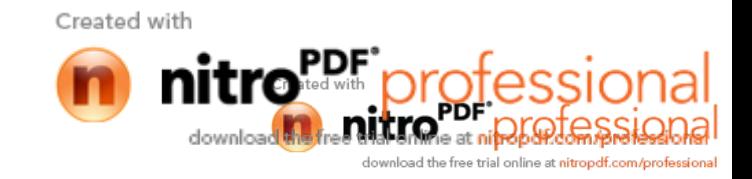

## ÍNDICE DE FIGURAS

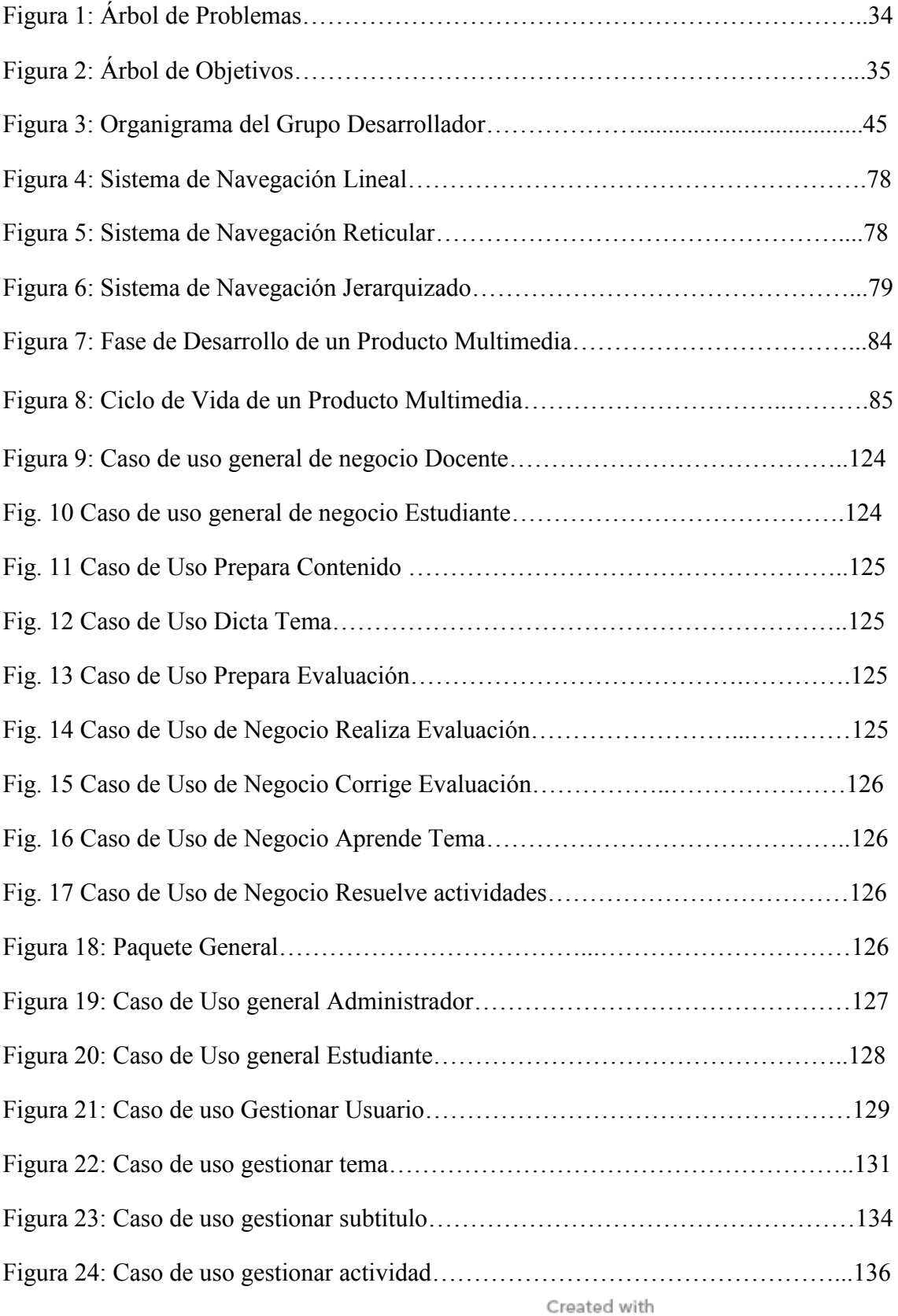

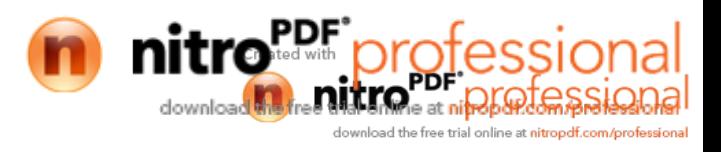

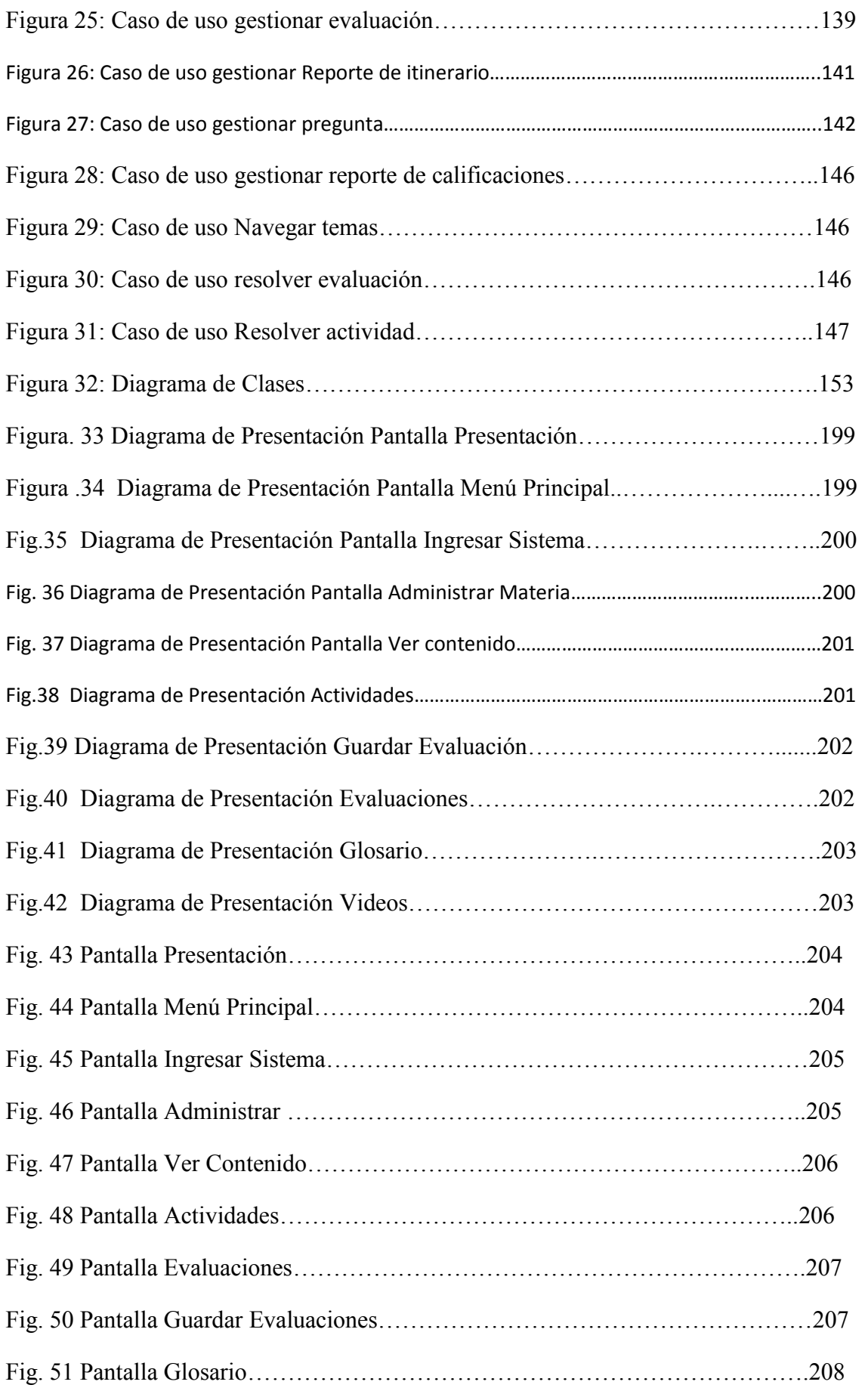

Created with

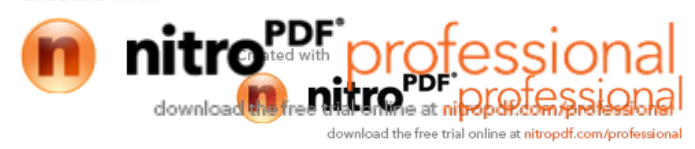

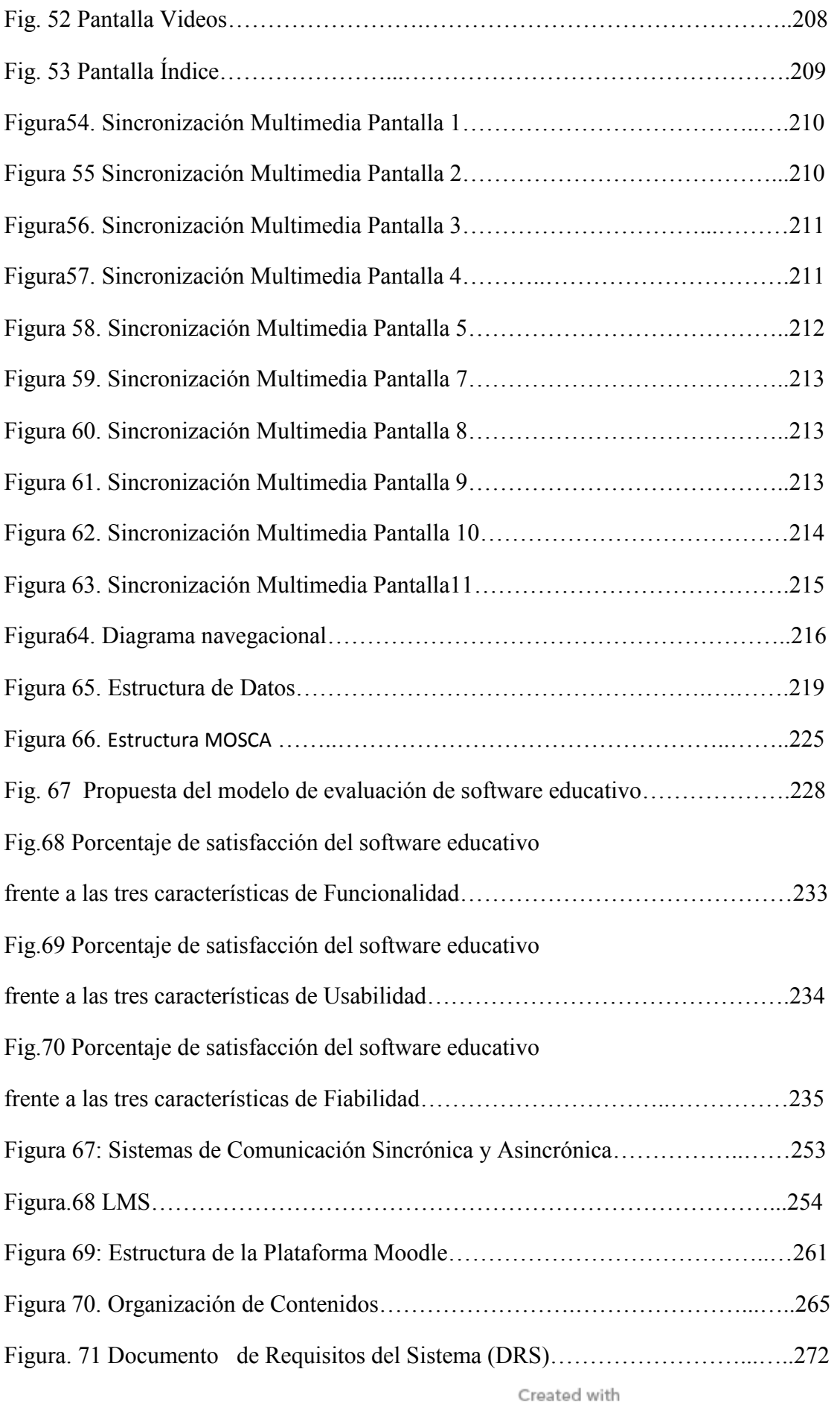

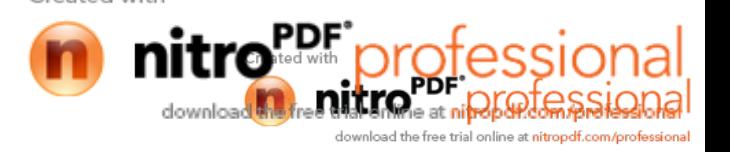

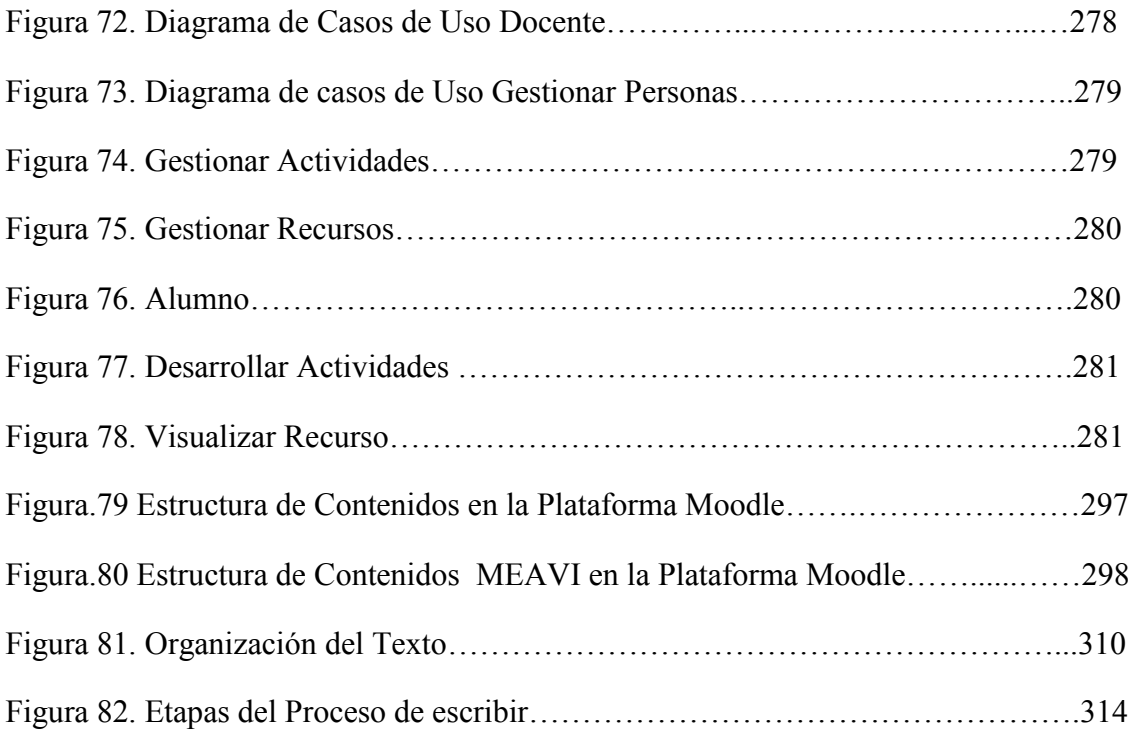

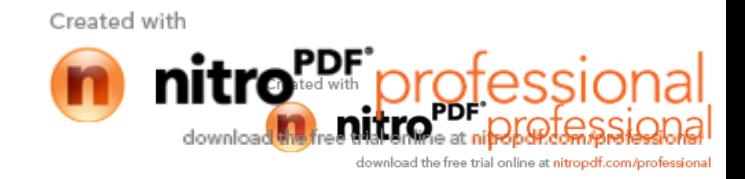

## **ÍNDICE DE TABLAS**

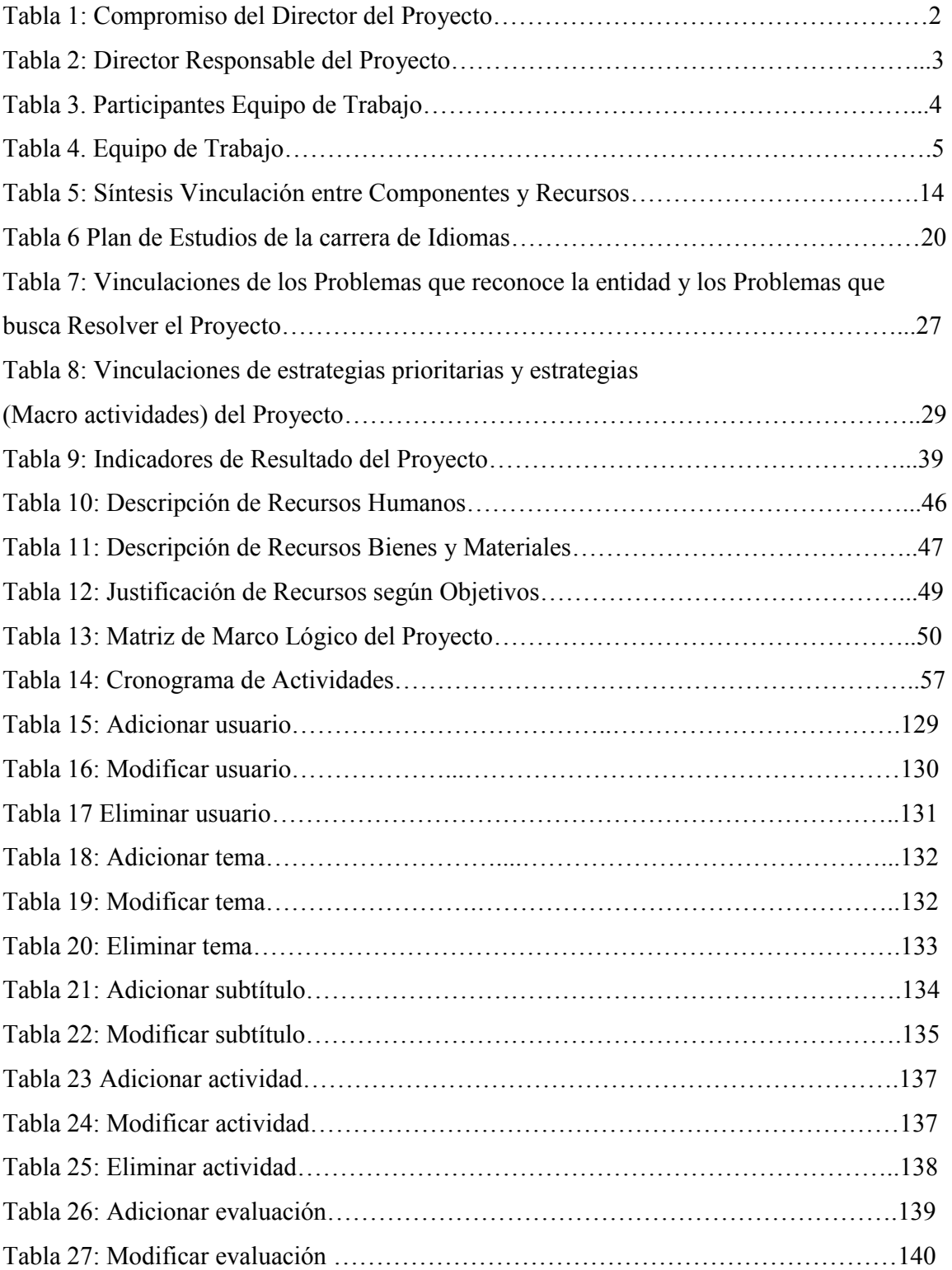

Created with nitro<sup>PDF</sup> professional download the free trial online at nitropdf.com/professional

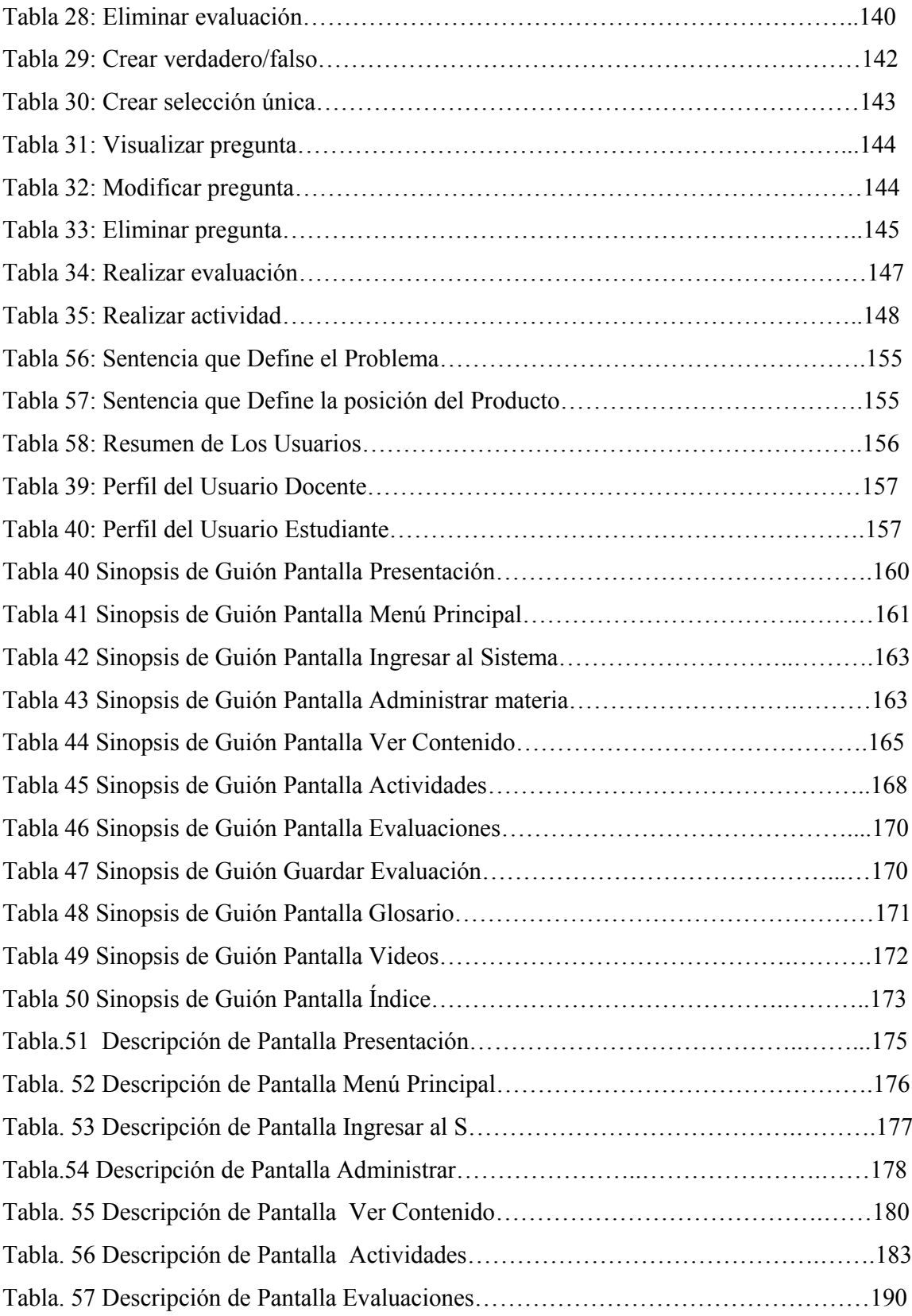

Created with nitro<sup>PDF</sup> professional download the free trial online at nitropdf.com/professional

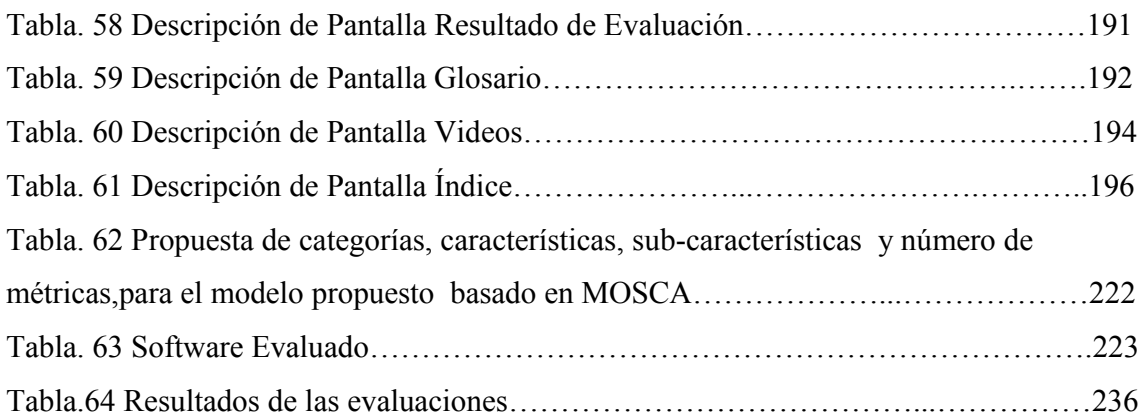

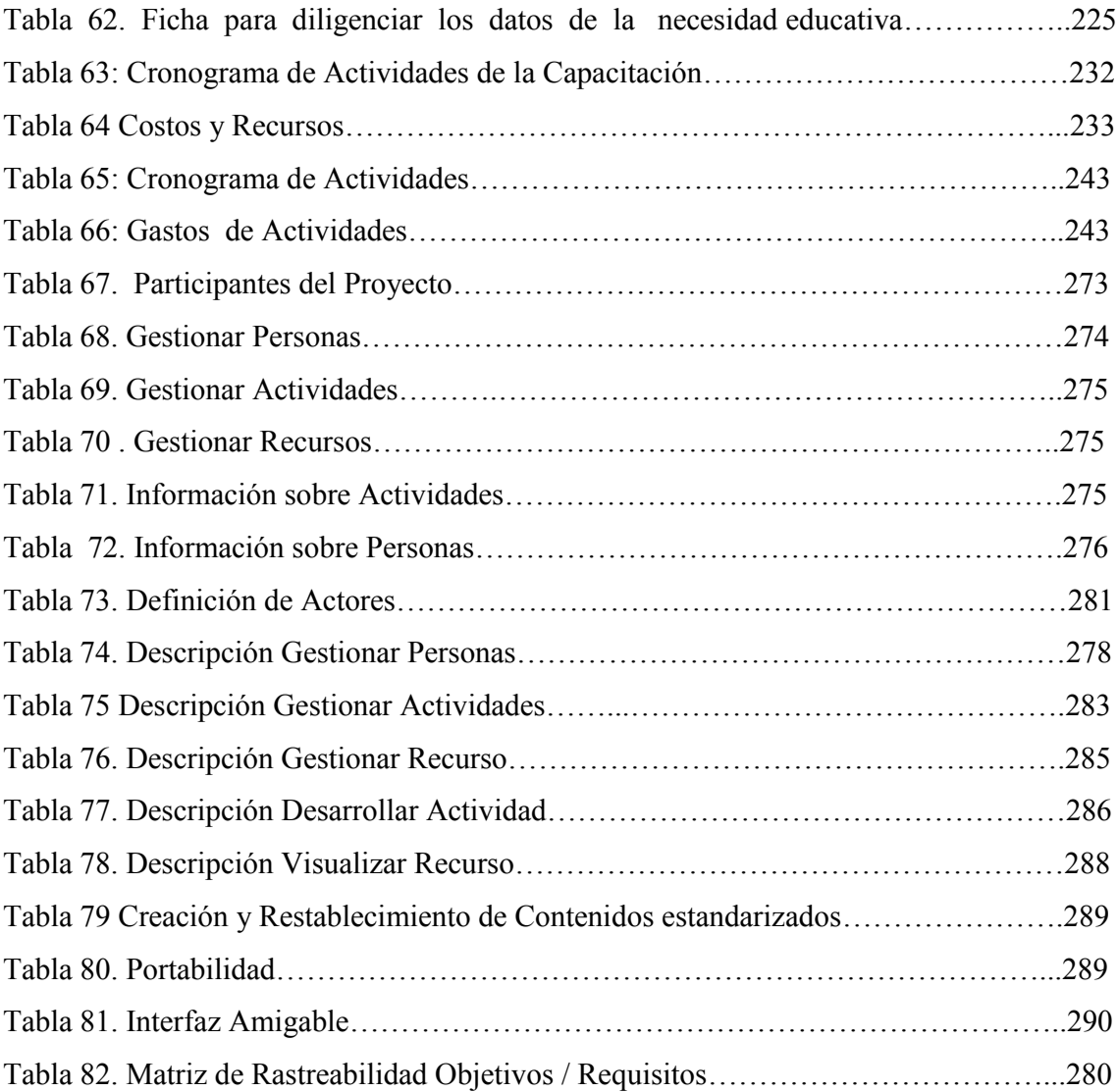

Created with nitro<sup>PDF</sup> professional download the free trial online at nitropdf.com/professional

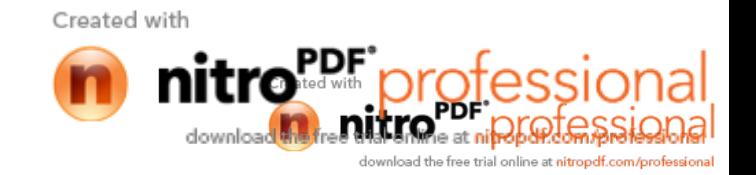